## **Переводной экзамен информатика 5 класс**

**Экзамен состоит из 4 частей:** 

- **1. 3 теоретических вопроса (по 9 баллов за вопрос)**
- **2. Задача одного из трёх типов (20 баллов)**
- **3. Практическая работа 1 из 2 типов (40 баллов)**
- **4. Дополнительная задача повышенной сложности (13 баллов)** *(оценку «5» (87 баллов) можно получить, не решая эту задачу, но не 100 баллов)*

#### **Экзаменационные вопросы**

#### **1 часть. Теория**

- 1. Определение информации
- 2. Определение компьютера
- 3. Определение информатики
- 4. Определение устройств ввода информации с примерами
- 5. Определение устройств вывода информации с примерами
- 6. Определение устройств хранения информации с примерами
- 7. Определение программного обеспечения с примерами
- 8. Определение операционной системы с примером
- 9. Носитель информации с примерами
- 10.Плюсы и минусы оперативной и долговременной памяти
- 11.Определения файла и папки
- 12.Схема передачи информации с примером
- 13.Определение кода и кодирования
- 14.Определение текстового редактора с примером
- 15.Наглядные формы представления информации
- 16.Виды диаграмм с примерами
- 17.Определение компьютерной графики. Виды графики
- 18.Определение графического редактора с примером
- 19.Определение обработки информации. Схема «Виды обработки информации»

*Пример: вопрос 4.* 

*Устройства ввода информации — это те устройства, с помощью которых компьютер получает информацию от человека.*

*Примеры — клавиатура, мышка, принтер.*

## **2 часть. Задача**

1. Задача на кодирование информации

# *Пример.*

*Дана кодовая таблица азбуки Морзе:*

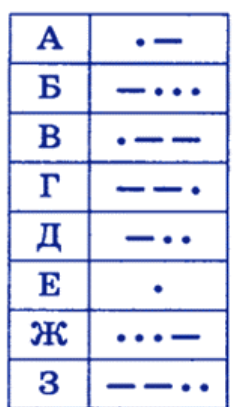

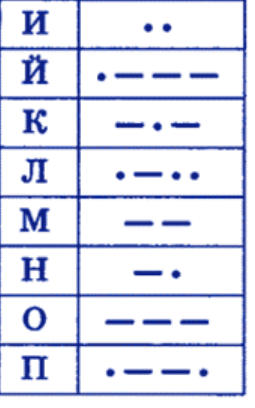

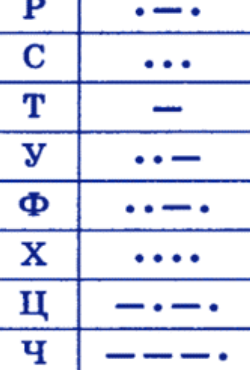

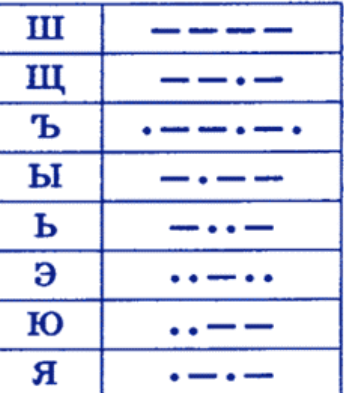

*Расшифруйте запись.*

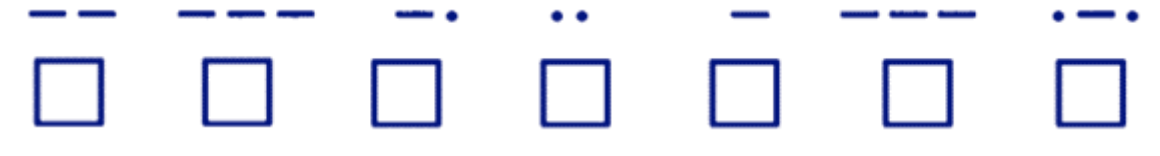

*Ответ: монитор*

# 2. Логическая задача (решение с помощью таблиц)

### *Пример.*

*На одном заводе работают три друга: токарь, слесарь и сварщик. Их фамилии Борисов, Иванов и Семёнов. У слесаря нет ни братьев, ни сестёр. Он самый младший из друзей. Семёнов, женатый на сестре Борисова, старше токаря. Назовите фамилии слесаря, токаря и сварщика.*

*Решение.*

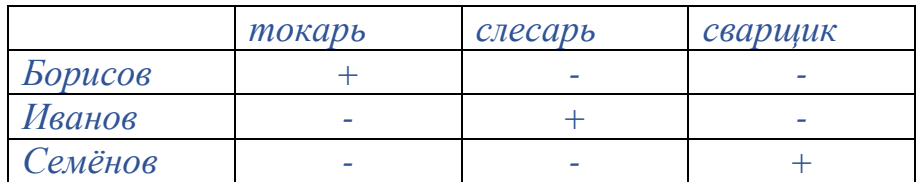

*Ответ: слесарь Иванов, токарь Борисов и сварщик Семёнов*

## 3. Логическая задача (Решение путем рассуждений)

*Пример.* 

*На столе поставлены в ряд бутылка минеральной воды, кружка, чашка, стакан и кувшин, причём точно в таком порядке, в каком они перечислены. В них находятся различные напитки: кофе, чай, молоко, квас и минеральная вода, но неизвестно, какой напиток в каком сосуде (кроме, разумеется, минеральной воды). Если стакан поставить между чаем и молоком (в данный момент он не стоит между ними), то по соседству с молоком будет квас, а кофе будет точно в середине.*

*Определите, в какую посуду что налито.*

*Решение.*

*Для удобства рассуждений пронумеруем места всех сосудов:*

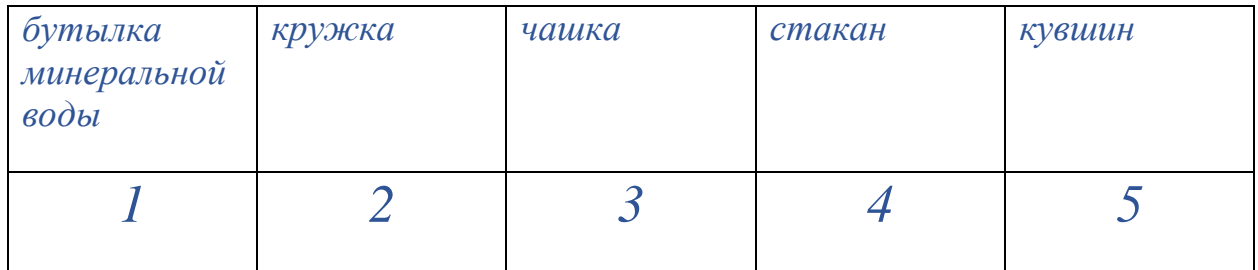

*Чтобы стакан мог оказаться между сосудами с чаем и молоком, он должен переместиться на место 3 (а чашка, соответственно, - на место 4), так как на месте 2 он будет между минеральной водой и ещё чем-нибудь.*

*Таким образом, он встанет точно в середине. Из этого можно сделать вывод, что в стакане находится кофе. Молоко из условия задачи, во-первых, рядом со стаканом, во-вторых, рядом с сосудом с квасом. Значит, в кружке находится чай, в чашке молоко, в кувшине — квас.*

*Ответ: бутылка минеральной воды – минеральная вода, кружка – чай, чашка – молоко, стакан – кофе, кувшин – квас.*

## **3 часть. Практика**

1. Задание на знание текстового редактора (печать, форматирование, создание таблиц, диаграмм, списков)

## *Пример.*

*Наберите и оформите текст с форматированием: шрифт: Times New Roman размер шрифта 14px, полужирный, выравнивание по ширине. Постройте по нему таблицу и диаграмму.*

Наибольшая глубина озера Байкал - 1620 м, Онежского озера - 127 м, озера Иссык-Куль - 668 м, Ладожского озера -225 M.

# *Пример результата работы:*

**Наибольшая глубина озера Байкал – 1620 м, Онежского озера – 127 м, озера Иссык-Куль – 668м, Ладожского озера – 225м.**

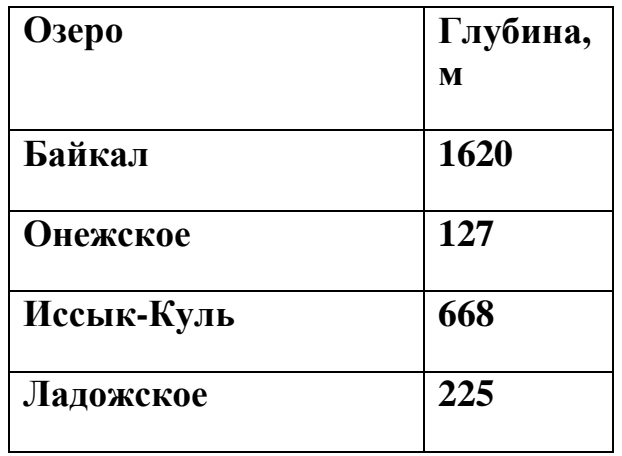

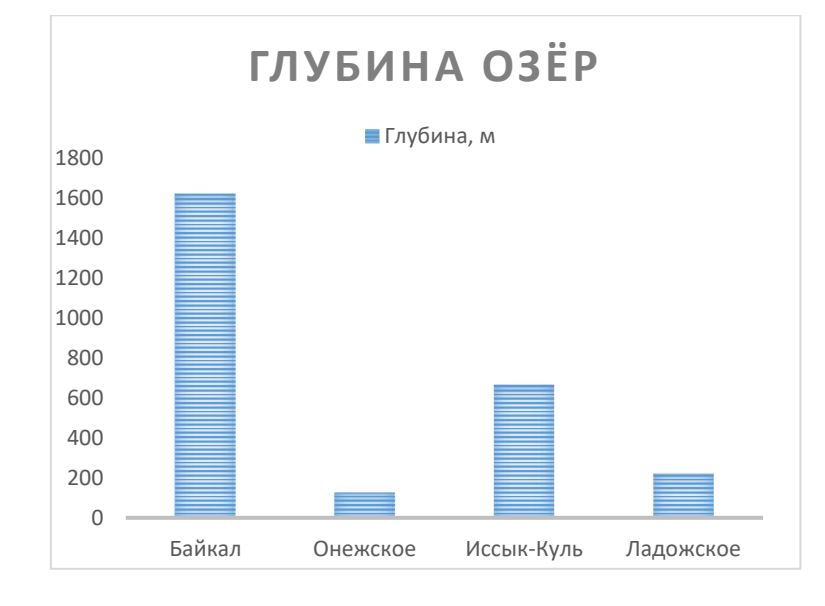

2. задание на знание графического редактора (создание и преобразование изображения, умение копировать, поворачивать, отражать, изменять размер изображения, создавать надписи)

# *Пример.*

*Повторите картинку в графическом редакторе*

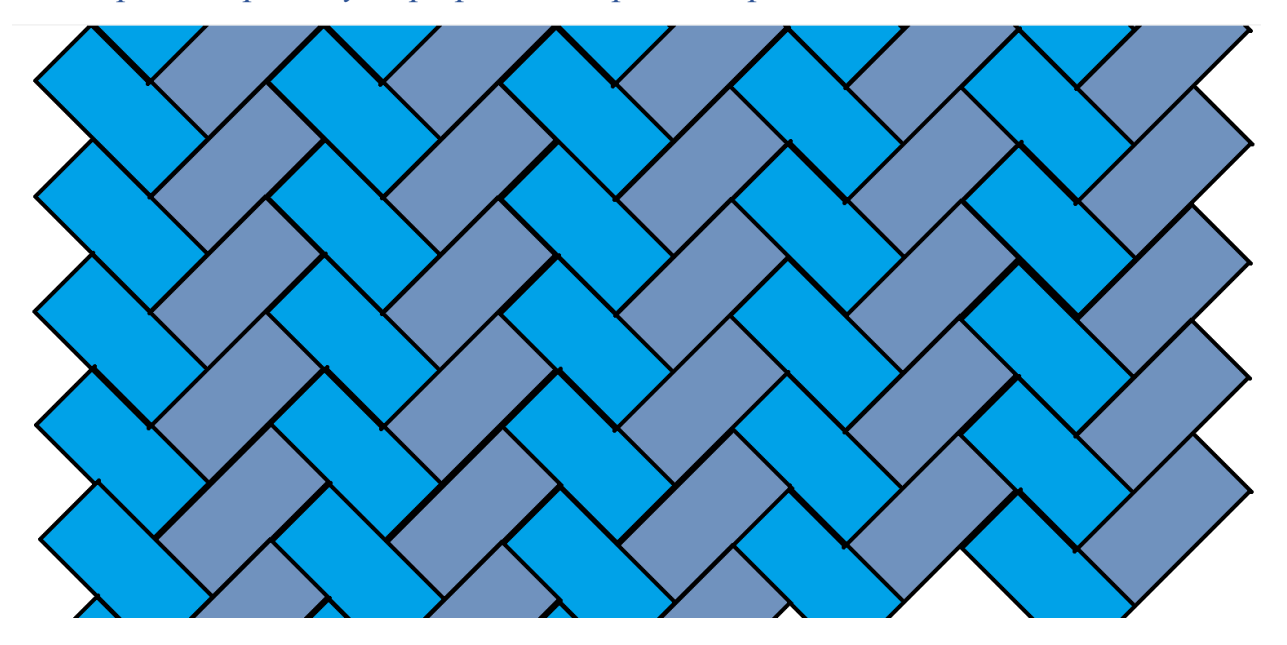

#### **4 часть. Дополнительная задача повышенной сложности.**

*Пример.*

*У Тимофея есть привычка – в минуты задумчивости он перекатывает по столу свой любимый игральный кубик. На рисунке показано начальное расположение кубика и его положения после одного переката через одно из нижних рёбер в четырёх направлениях. Перемещение вперёд обозначим символом F, назад – B, влево – L, вправо – R. Количество перекатов в указанном направлении будем писать сразу после символа.* 

*Например, F1 обозначает, что Тимофей перекатил кубик вперёд один раз, а L21 – влево двадцать один раз. Тимофей обычно перекатывает кубик в разных направлениях, поэтому эти описания можно объединить в последовательности. Так R1 F7 B10 означает, что кубик (не отрывая от стола) один раз перекатили вправо, семь раз вперёд и десять раз назад. Также вам дана развёртка кубика Тимофея.*

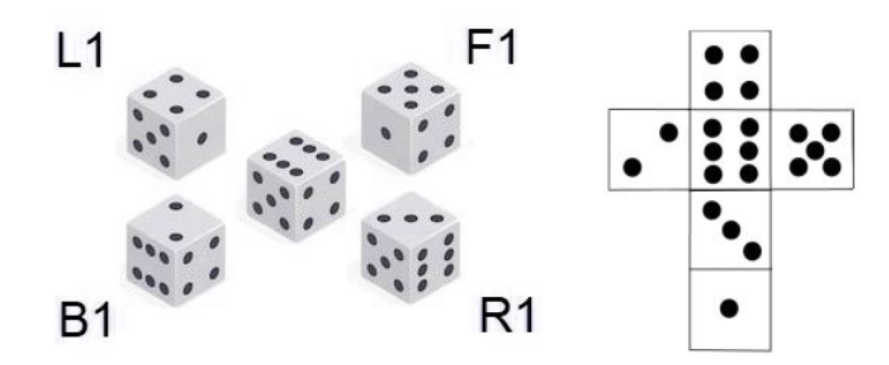

*Определите, какое число окажется сверху на кубике Тимофея после указанных последовательностей действий. Перед началом нового набора команд мальчик возвращает кубик в исходное положение (как на рисунке в центре).*

#### *F100 B98 R100 L98*

#### *Решение.*

*Можно понять, что одинаковое количество перекатов в одну сторону и сразу после этого в противоположную не поменяет положение кубика. Указанную команду можно представить в более простом виде: F2 R2, после чего осуществить её окажется несложно. Шестёрка вернётся на своё место.*

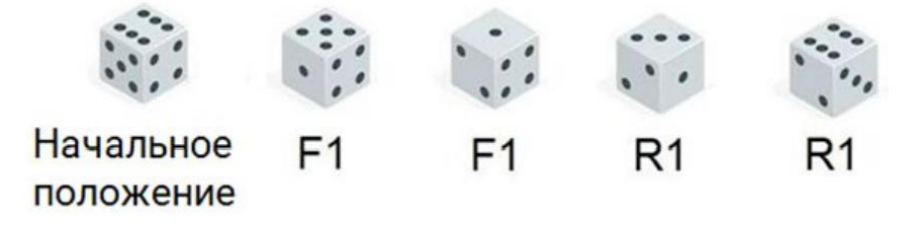

*Ответ: 6.*

# **Список литературы**

- 1. учебник информатики Босова 5 класс
- 2. портал<https://olimpiada.ru/>